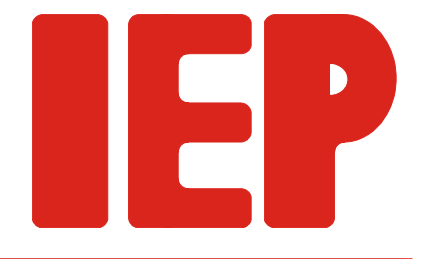

Ingenieurbüro für Echtzeitprogrammierung

# **Dokumentation SER8**

**Dok-Rev. 1.0 vom 14.11.2007 Hardware-Rev. 1.1 vom 10.07.2006**

# **Inhaltsverzeichnis**

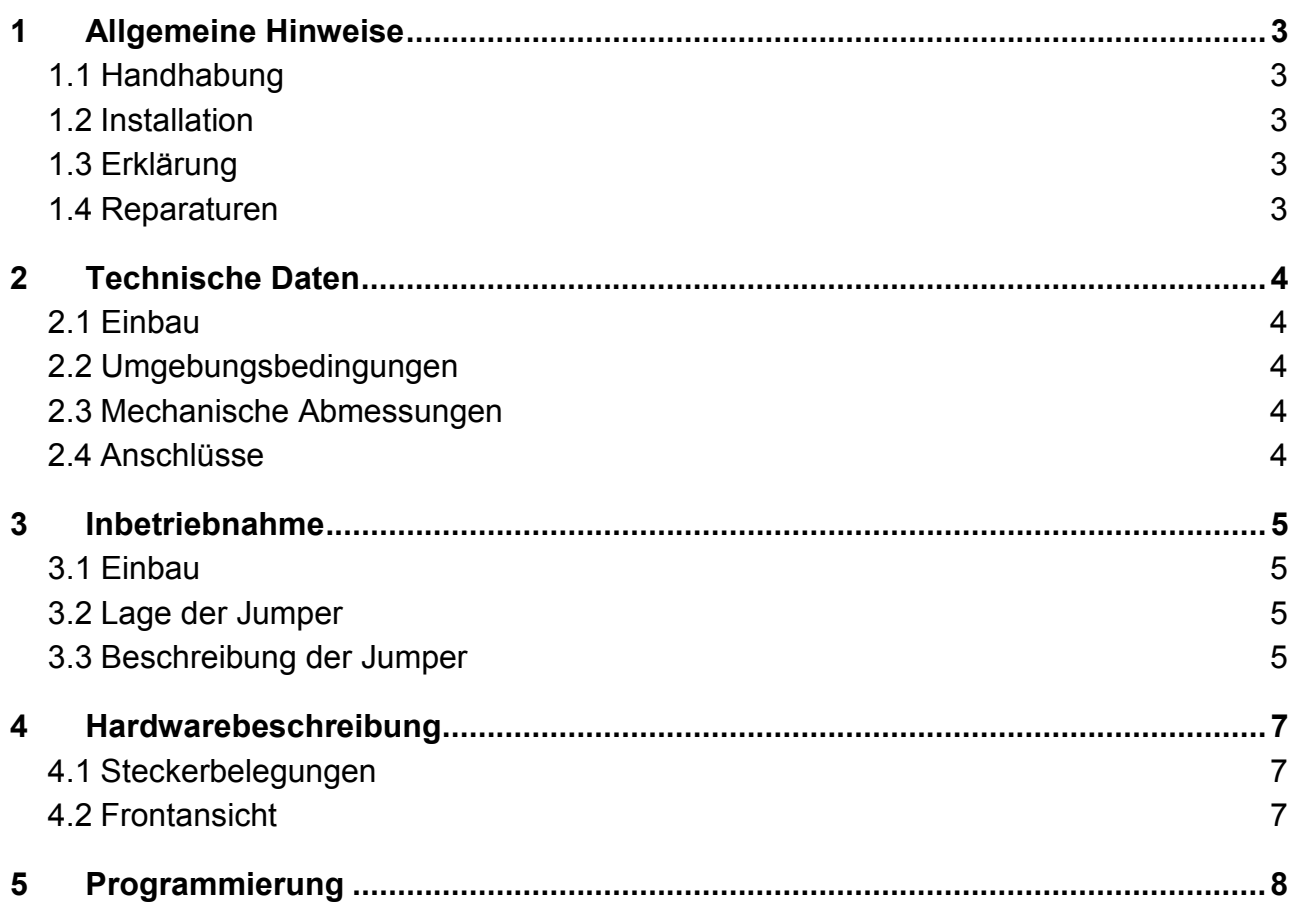

Revisionsliste:

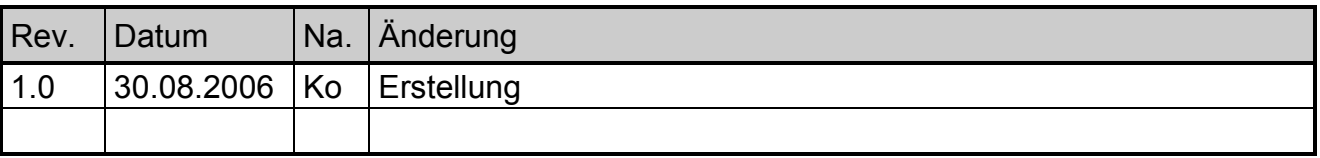

# <span id="page-2-0"></span>**1 Allgemeine Hinweise**

## **1.1 Handhabung**

- 1. Lesen Sie bitte zuerst sorgfältig diese Dokumentation bevor Sie die Hardware auspakken und einschalten. Sie sparen Zeit und vermeiden Probleme.
- 2. Beachten Sie bitte die Vorsichtsmaßnahmen bei der Handhabung elektrostatisch gefährdeter Hardware.
- 3. Wenn die Hardware Batterien enthält, legen Sie sie nicht auf elektrisch leitfähige Unterlagen. Die Batterie könnte kurzgeschlossen werden und Schäden verursachen.
- 4. Achten Sie bitte darauf, daß der spezifizierte Temperaturbereich nicht verlassen wird.

## **1.2 Installation**

- 1. Überprüfen Sie, ob alle Jumper entsprechend Ihrer Anwendung gesetzt sind.
- 2. Schalten Sie die Spannungsversorgung der externen Anschlüsse ab, bevor Sie eine Verbindung herstellen.
- 3. Wenn Sie sicher sind, daß alle Verbindungen korrekt installiert sind, schalten Sie die Spannungsversorgung ein.

## **1.3 Erklärung**

Wir behalten uns das Recht vor, Änderungen, die einer Verbesserung der Schaltung oder des Produktes dienen, ohne besondere Hinweise vorzunehmen. Trotz sorgfältiger Kontrolle kann für die Richtigkeit der hier gegebenen Daten, Schaltpläne, Programme und Beschreibungen keine Haftung übernommen werden. Die Eignung des Produktes für einen bestimmten Einsatzzweck wird nicht zugesichert.

## **1.4 Reparaturen**

Sollte das Produkt defekt sein, so senden Sie es bitte frei in geeigneter Verpackung mit folgender Beschreibung an uns zurück:

- Fehlerbeschreibung
- Trat der Fehler nur unter bestimmten Bedingungen auf?
- Was war angeschlossen?
- Wie sahen die angeschlossenen Signale aus?
- Garantiereparatur oder nicht?

Alle Rechte vorbehalten. © IEP GmbH 1996-2007

# <span id="page-3-0"></span>**2 Technische Daten**

## **2.1 Einbau**

Die SER8 ist zum Einbau in EMV-dichte Gehäuse bestimmt. Die Verkabelung ist EMVgerecht mit abgeschirmten Kabeln durchzuführen.

## **2.2 Umgebungsbedingungen**

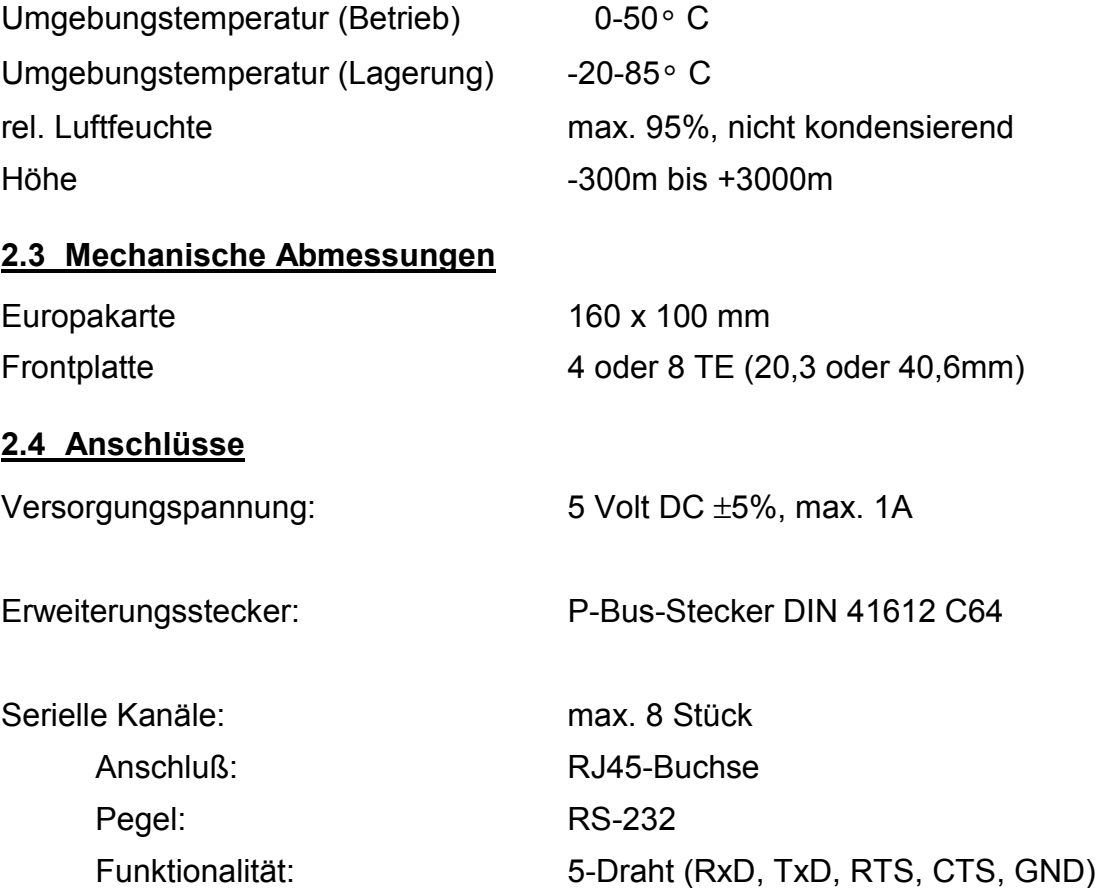

## <span id="page-4-0"></span>**3 Inbetriebnahme**

### **3.1 Einbau**

Die SER8 ist zum Einbau in 19"-Gehäuse oder ähnliche EMV-dichte Gehäuse bestimmt. Die Verkabelung ist EMV-gerecht mit abgeschirmten Kabeln durchzuführen.

## **3.2 Lage der Jumper**

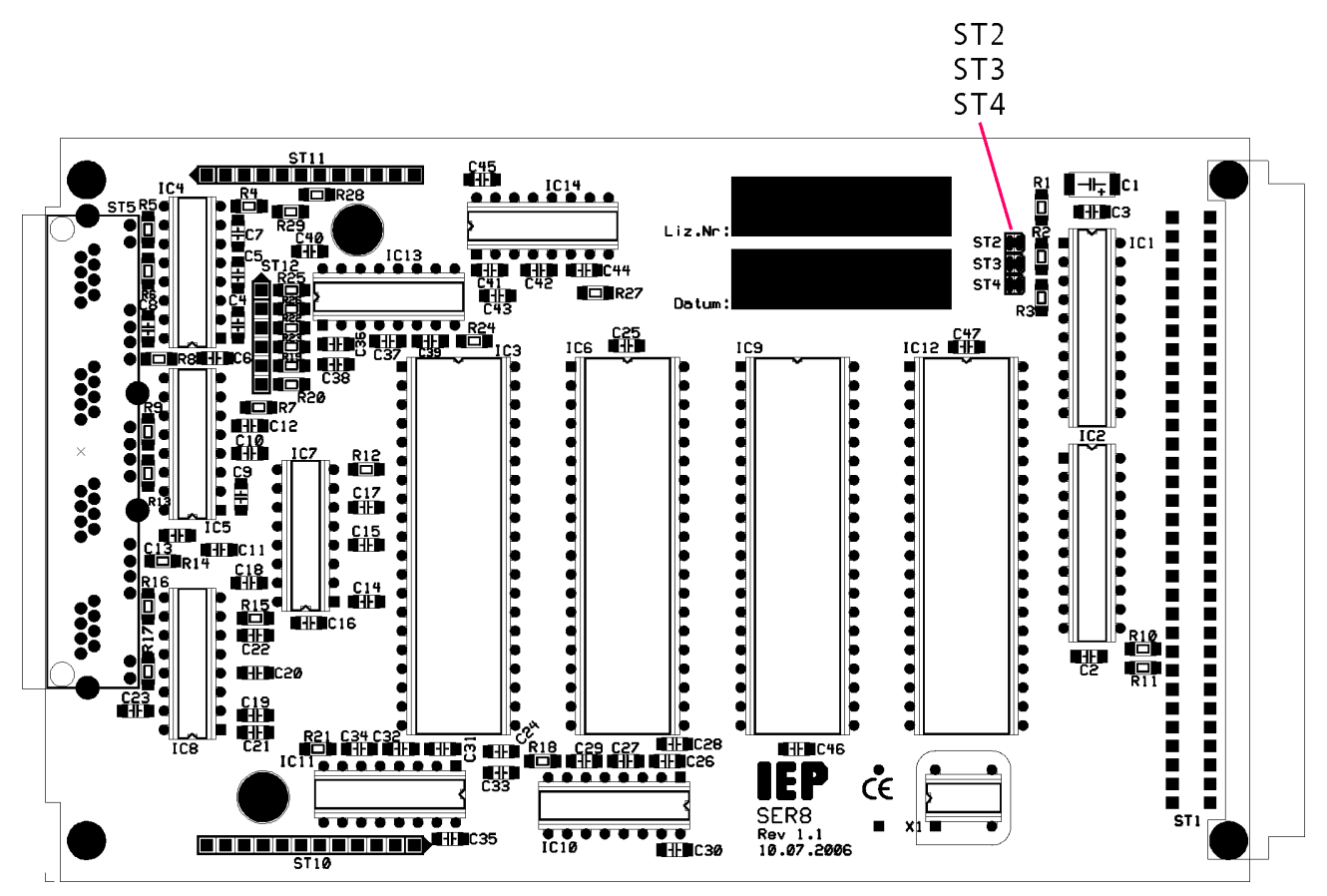

#### **3.3 Beschreibung der Jumper**

Die Löt-Jumper werden folgendermaßen gezählt:

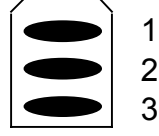

## **ST2 / ST3 / ST4** : Adresseinstellung

Maximal sind 4 SER8-Karten auf dem PBus zulässig.

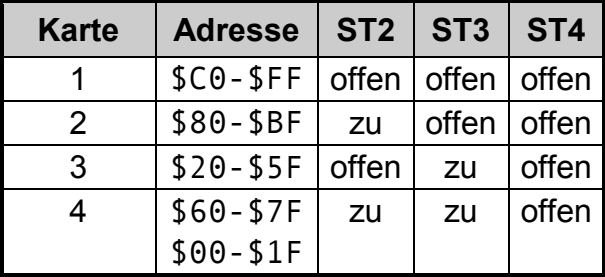

Beispiel: Es sollen 3 SER8 Karten am PBus betrieben werden:

Bei der ersten Karte sind alle Jumper offen zu lassen. Bei der 2.ten Karte ist der Jumper ST2 zu schließen, bei der 3.ten der Jumper ST3.

### **ST6 / ST7 / ST8 / ST9 : Vcc auf RJ45**

Die Jumper ST6-9 liegen auf der Unterseite der Platine unter den RJ45 Buchsen. Werden sie geschlossen, so wird PIN8 der RJ45-Buchse mit Vcc (+5V) versorgt.

# <span id="page-6-0"></span>**4 Hardwarebeschreibung**

## **4.1 Steckerbelegungen**

Die Steckverbinder sind wie folgt belegt:

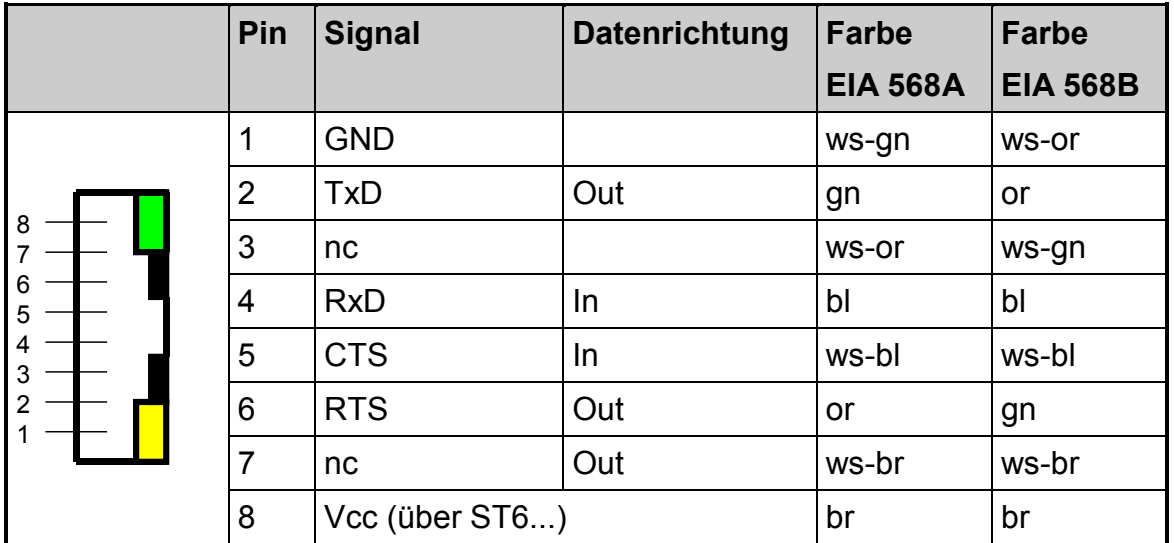

Die LEDs sind an die Signale TxD (grüne LED) und RxD (gelbe LED) gekoppelt und leuchten beim Datentransfer.

Bitte beachten Sie, dass das Vcc-Signal nicht kurzgeschlossen werden darf, da dann die gesamte Spannungsversorgung des PBus-Systems zusammen bricht! <u>\<br>!</u>

## **4.2 Frontansicht**

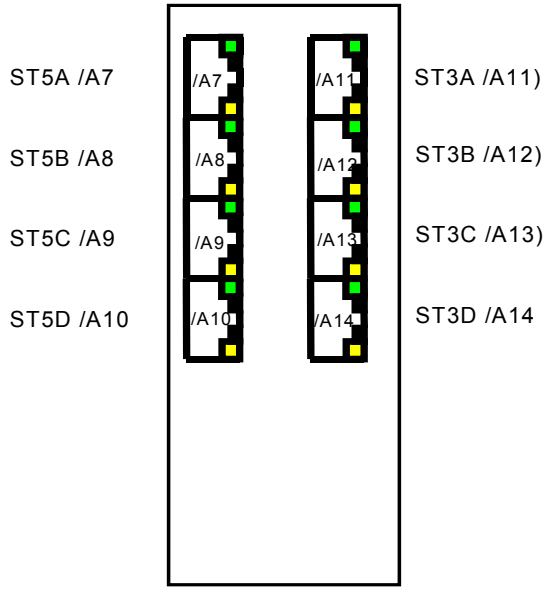

Die Schnittstellenverteilung ist für die erste Karte dargestellt.

## <span id="page-7-0"></span>**5 Programmierung**

Für die SER8 wird ein Treiber für das Betriebssystem RTOS-UH mitgeliefert, so dass eine Programmierung der Hardware nicht nötig ist. Der Treiber erkennt automatisch, ob eine oder mehrere SER8 im System vorhanden sind und stellt die entsprechende Anzahl serieller Schnittstellen-Betreuungstask sowie die dazugehörigen User zur Verfügung.